## **Ein sicheres Passwort erstellen**

## 1 **Bitte kreuzen Sie richtig an:**

Wie viele Zeichen sollte ein sicheres Passwort mindestens haben? (1/5)

- O 12
- $\odot$  10
- $O_8$
- $O<sub>6</sub>$
- $O$  14

Welche der nachfolgenden Aussagen sind richtig? (3/5) EIn sicheres Passwort ...

- $\bigcirc$  sollte aus großen und kleinen Buchstaben bestehen.
- $\bigcirc$  sollte aus Leerzeichen, Buchstaben, Sonderzeichen und Zahlen bestehen.
- $\odot$  sollte keinen persönlichen Bezug zu der Person aufweisen.
- **⊙** sollte in keinem Wörterbuch stehen.
- $\odot$  Sollte aus Buchstaben, Zahlen und Sonderzeichen bestehen.

Welche der nachfolgenden Passwörter sind sichere Passwörter? (2/5)

- 5&rT89gH20
- $O$  Geheim043#56
- 9/6T8954f
- SiebenK0hlmaske56§
- Rockerfreund118

Welche der nachfolgenden Passwörter sind sichere Passwörter? (2/5)

- O BMW&Audi!
- O ReisePass1
- **⊘** Kakamel33!
- $\odot$  55i5\*JnNapu
- $O$  Konto4646654#

Welche der nachfolgenden Aussagen sind richtig? (3/5)

- Für jedes Nutzkonto sollte ein einzigartiges Passwort verwendet werden.
- $\bigcirc$  Sichere Passwörter müssen nur bei sensiblen Zugängen (zum Beispiel Online-Banking) verwendet werden.
- $\bigcirc$  Passwörter sollte man aufschreiben und immer mit sich führen.
- Für sensible Zugänge (zum Beispiel Online-Banking) benötigt man besonders sichere Passwörter.
- $\odot$  Passwörter sollte man nicht mit sich führen

## 2 **Bitte füllen Sie die Lücken aus:** Sichere Passwörter sollten mindestens | 10 Zeichen lang sein | und aus Buchstaben, Zahlen und sonderzeichen bestehen. Sie sollten in keinem Wörterbuch |**stehen und keinen** | persönlichen Bezug |**zu der** Person aufweisen, die das Passwort benutzt. Die sichersten Passwörter sind beliebige Zusammensetzungen aus mindestens . Da man sich diese schlecht merken kann, können auch sinnlose verwendet werden, die zusätzlich Zahlen und Sonderzeichen aufweisen: Bei Datenlecks geraten immer wieder Nutzerkonten und Passwörter in Listen, die sich im . Daher sollte man für jedes Nutzerkonto ein verwenden.  $\left| \text{e} \right|$  sensibler  $\left| \text{der Zugang (zum Beispiel beim Online-Banking), desto wichtiger ist} \right|$ ein möglichst starkes Passwort. Passwörter sollte man  $\vert$  micht aufschreiben  $\vert$  und ständig mit sich führen. Wenn man sie aufschreibt, sollten sie an einem  $\vert$  sicheren Ort in der eigenen Wohnung versteckt werden. Bauen Sie sich Eselsbrücken beim Passwortbau, indem Sie sich beispielsweise einen überlegen, der Ihnen immer wieder einfallen wird und von dem Sie jeweils nur nutzen. 10 Zeichen lang sein Sonderzeichen 10 Zahlen, Buchstaben und Sonderzeichen Wortzusammensetzungen Internet verbreiten einzigartiges Passwort sensibler nicht aufschreiben sicheren Ort Satz den ersten Buchstaben der einzelnen Wörter sowie die Zahlen, und Sonderzeichen

**sicheren Ort / sensibler / die ersten Buchstaben der einzelnen Wörter sowie die Sonderzeichen und Zahlen/ nicht aufschreiben / 10 Zeichen lang sein / persönlicher Bezug / Sonderzeichen / Wörterbuch / 10 Zahlen, Buchstaben und Sonderzeichen / einzigartiges Passwort / Internet verbreiten / Wortzusammensetzungen / Satz**

## Seite 2/3

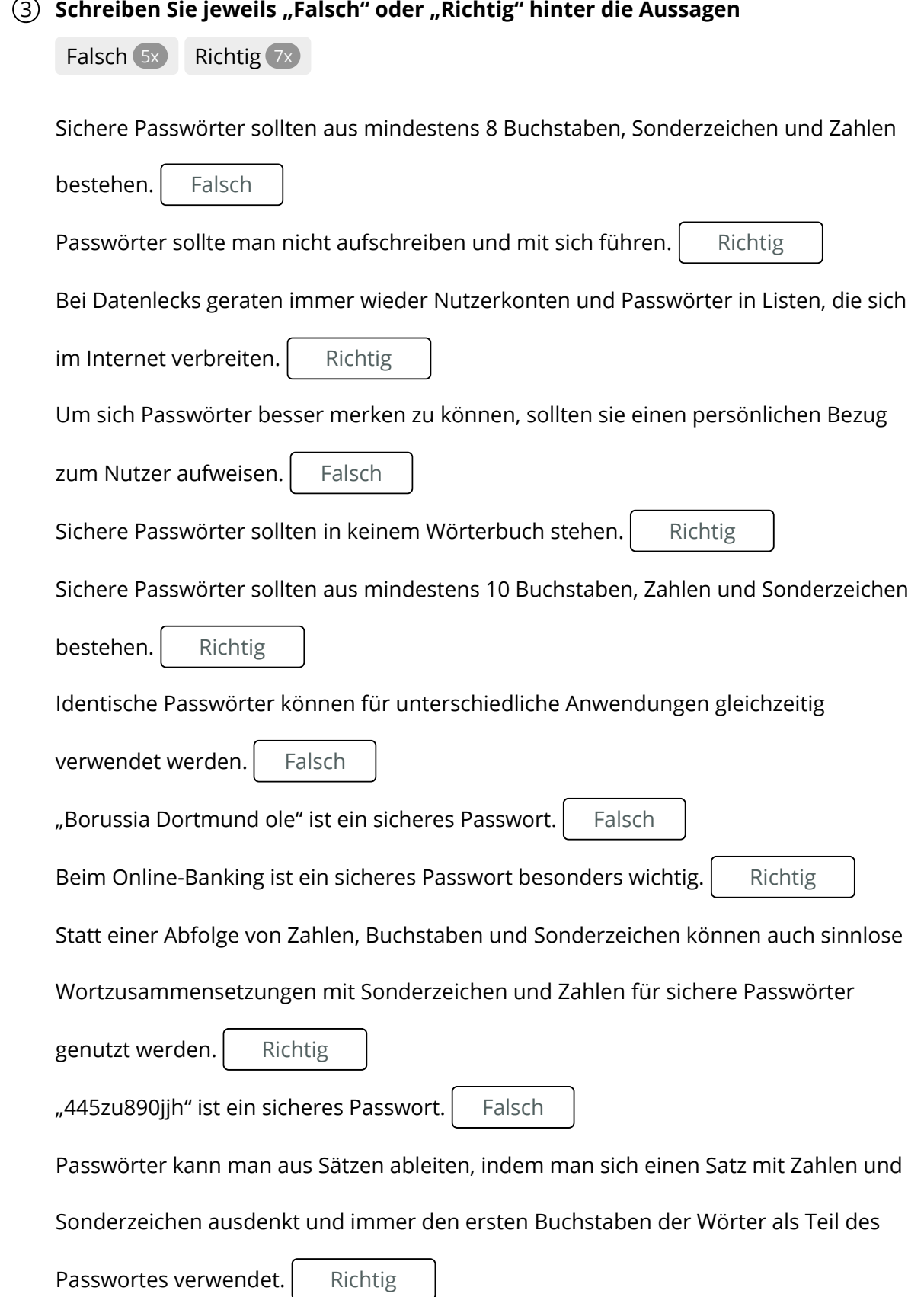

Verkauf.cjd.do@gmail.com

Verkauf.cjd.do@gmail.com